$,$  tushu007.com  $<<$  DIY  $>>$ 

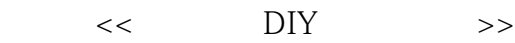

- 13 ISBN 9787563504312
- 10 ISBN 7563504311

出版时间:2000-6

页数:214

字数:355000

extended by PDF and the PDF

http://www.tushu007.com

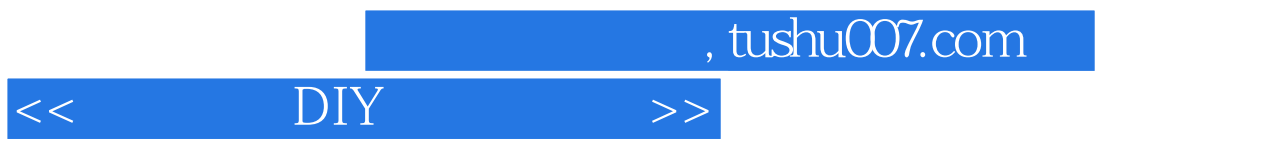

 $,$  tushu007.com

## $<<$  DIY  $>>$

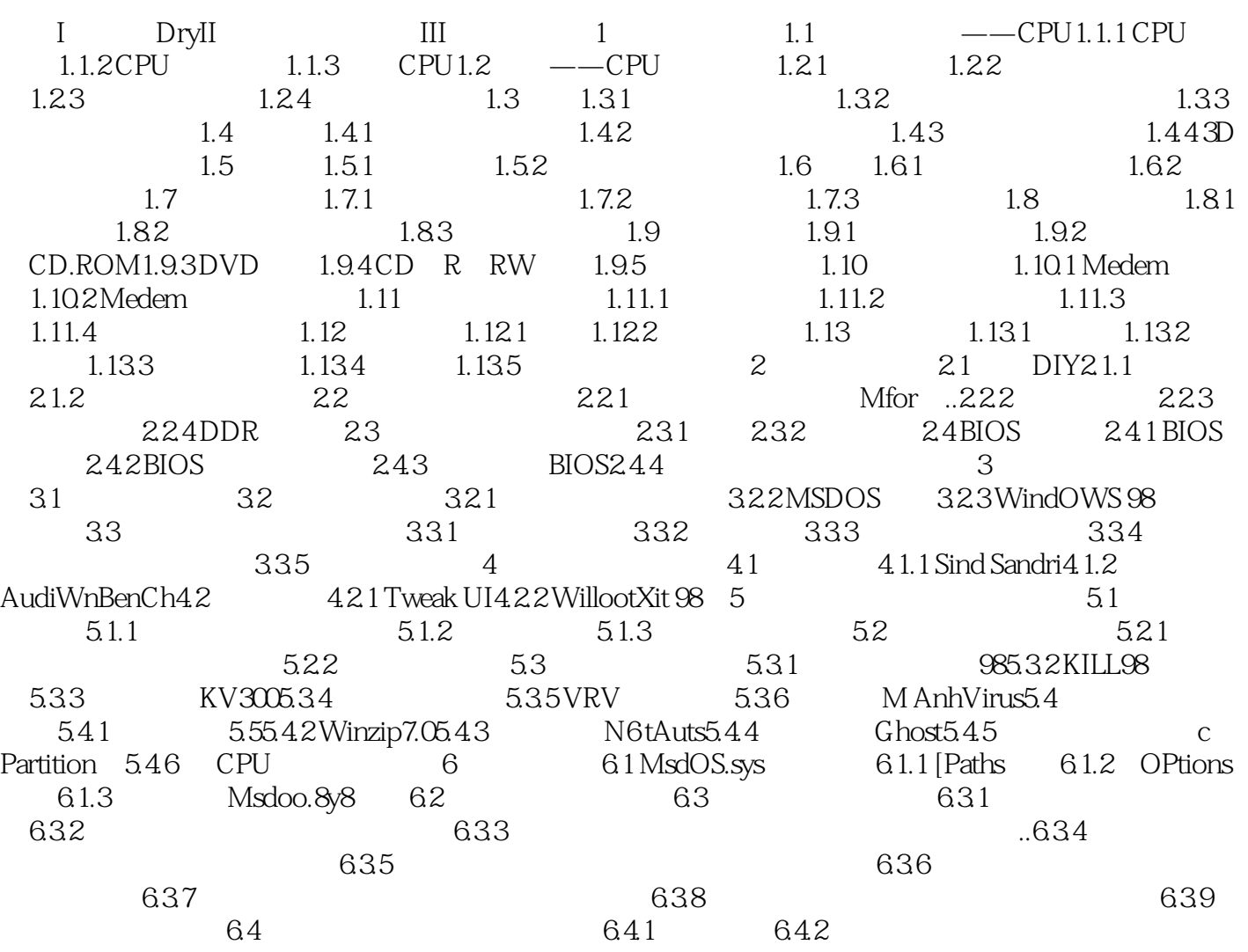

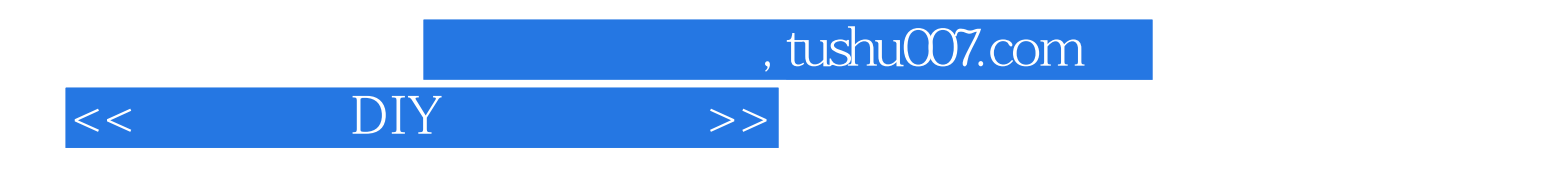

本站所提供下载的PDF图书仅提供预览和简介,请支持正版图书。

更多资源请访问:http://www.tushu007.com